## Resource Managers, Schedulers, and Grid Computing

James E. Prewett

<span id="page-0-0"></span>October 8, 2008

K □ ▶ K @ ▶ K ミ ▶ K ミ ▶ → ミ → K 9 Q Q →

Resource Managers

Practical: TORQUE Installation and Configuration

**Schedulers** 

Practical: Maui Installation and Configuration

K □ ▶ K @ ▶ K ミ ▶ K ミ ▶ → ミ → K 9 Q Q →

[G](#page-13-0)rid Computing

#### What is a Resource Manager?

Run jobs on [sets of] nodes

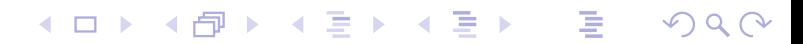

#### What is a Resource Manager?

- $\blacktriangleright$  Run jobs on [sets of] nodes
- $\blacktriangleright$  [Repo](#page-0-0)rts on resource utilization

K □ ▶ K @ ▶ K ミ ▶ K ミ ▶ → ミ → K 9 Q Q →

#### What is a Resource Manager?

- $\blacktriangleright$  Run jobs on [sets of] nodes
- $\blacktriangleright$  [Repo](#page-0-0)rts on resource utilization

K □ ▶ K @ ▶ K ミ ▶ K ミ ▶ → ミ → K 9 Q Q →

 $\blacktriangleright$  ... that's about it

## Popular Resource Managers

- $\triangleright$  TORQUE
- $\triangleright$  SLURM
- ▶ PBSPro
- $\triangleright$  [Open](#page-0-0)PBS<sup>1</sup>
- Sun Grid Engine (SGE)
- $\blacktriangleright$  LSF

Resource Managers, Schedulers, and Grid Computing Resource Managers

PBS Family Tree

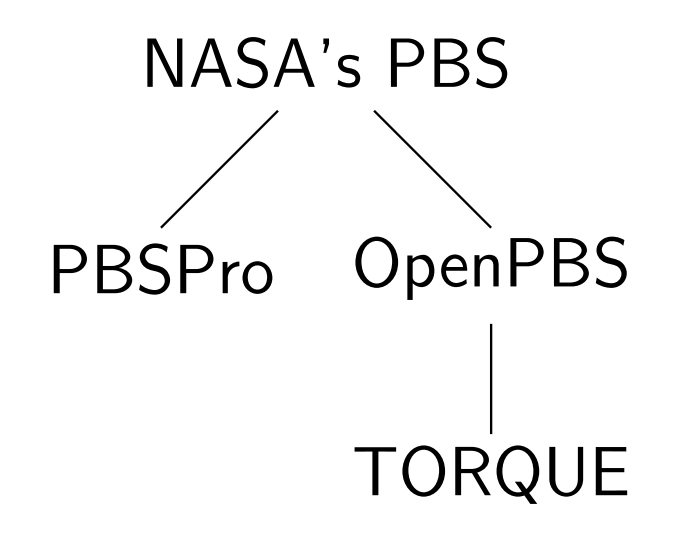

**イロト (伊) (ミ) (ミ) (ミ) ミーのQQ** 

## TORQUE Information

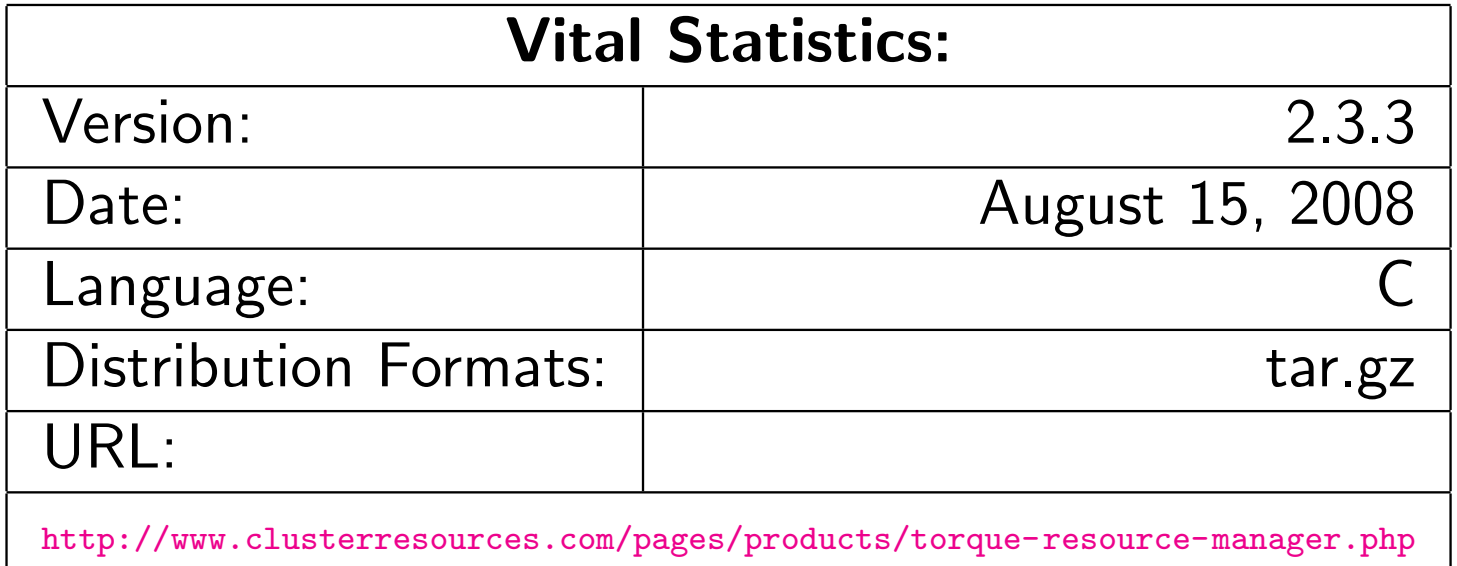

# Building TORQUE

No surprises here...

- $\blacktriangleright$  tar zxvf torque-2.3.3.tar.gz
- $\triangleright$  cd torque-2.3.3/
- $\blacktriangleright$  /configure
- $\blacktriangleright$  make
- $\blacktriangleright$  [make](#page-0-0) install and  $/$  or
- $\blacktriangleright$  make packages<sup>2</sup>
- ▶ NOTE: No "init scripts" are installed by the make install step! Some examples exist in the contrib/init.d directory in the source package.

 $\rm ^2$ This optional step will make self-extracting shell-script archives that you can unpack on your production machines.K □ ▶ K @ ▶ K 콜 ▶ K 콜 ▶ │ 콜 │ ◆ 9 Q (Y

#### Configuring TORQUE An Execution Queue

Once the TORQUE server, pbs\_server is running: There /should/ be an execution queue named "workq" already defined, but just in case...

```
create queue workq
set queue workq queue_type = Execution
set queue workq enabled = True
set queue workq started = True
```
#### Configuring TORQUE (cont.) A Debug Queue

A queue with a small wallclock and node limit for debugging purposes. Intended for quick turn-around times.

```
create queue debug
set queue debug queue_type = Execution
set queue debug resources_max.nodect = 1set queue debug resources_max.nodes = 1
set queue debug resources_max.walltime = 00:30:00
set queue debug enabled = True
set queue debug started = True
```

```
Configuring TORQUE (cont.)
A Routing Queue
```
A queue that decides which queue to route jobs into based upon their wallclock and node requirements.

```
create queue route
set queue route queue_type = Route
set queue route route_destinations = workq
set queue route route_destinations += debug
set queue route enabled = True
set queue route started = True
```

```
Configuring TORQUE (cont.)
```
Miscellaneous config options

Other TORQUE Server settings:

```
set server scheduling = True
set server managers = root@your.domain
set server managers += root@localhost
set server default_queue = route
set server resources_default.walltime = 00:30:00
set server node_ping_rate = 5
set server node_check_rate = 60
# for /fast/ job turn around
# a value like 60 or even 120 may be more reasonable for
# your system
set server job_stat_rate = 5
```
#### What is a Scheduler?

- Schedulers decide which jobs run in which order
- **In based on users' importance**
- $\triangleright$  based on job size
- $\blacktriangleright$  based on job wallclock time
- **In based on 'fairshare'**
- <span id="page-13-0"></span> $\triangleright$  complex combinations of the above

## Popular Schedulers

- $\triangleright$  MAUI
- $\triangleright$  MOAB
- $\blacktriangleright$  LoadLeveler
- ▶ PBSPro
- $\blacktriangleright$  LSF
- Sun Grid Engine (SGE)

#### Maui Information

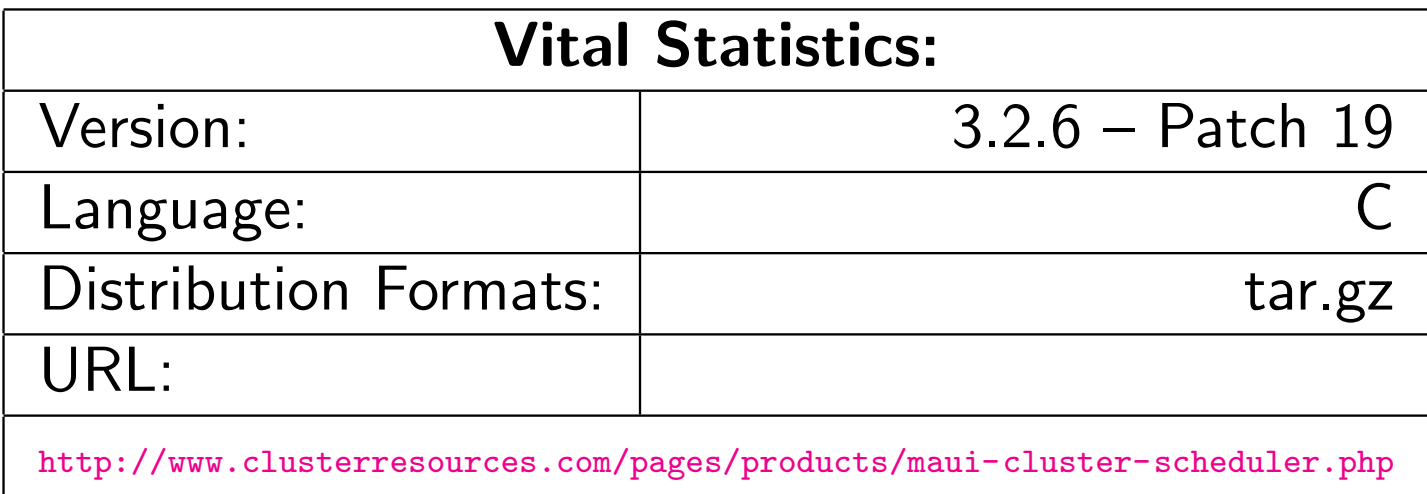

#### /Basic/ Maui Config (Part 1)

SERVERHOST your.server.edu # primary admin must be first in list ADMIN1 root

# Resource Manager Definition RMCFG[YOUR.SERVER.EDU] TYPE=PBS@RMNMHOST@

# how often to query the resource manager (PBS) - 30 seconds RMPOLLINTERVAL 00:00:30 RMPORT[15004] SERVERPORT 42559 [SERVERMODE](#page-0-0) NORMAL

# Admin: http://supercluster.org/mauidocs/a.esecurity.html LOGFILE maui.log LOGFILEMAXSIZE 10000000 LOGLEVEL 3

# Job Priority: http://supercluster.org/mauidocs/5.1jobprioritization.html QUEUETIMEWEIGHT 1

# FairShare: http://supercluster.org/mauidocs/6.3fairshare.html #FSPOLICY PSDEDICATED FSDEPTH 7 FSINTERVAL 86400 FSDECAY 0.80

## /Basic/ Maui Config (Part 2)

# Backfill: http://supercluster.org/mauidocs/8.2backfill.html # BACKFILLPOLICY BESTFIT BACKFILLPOLICY FIRSTFIT RESERVATIONPOLICY CUNANOENTHIGHEST

# Node Allocation: http://supercluster.org/mauidocs/5.2nodeallocation.html NODEALLOCATIONPOLICY MINRESOURCE

```
# QOS: http://supercluster.org/mauidocs/7.3qos.html
GROUPCFG[systaff] PRIORITY=1000
GROUPCFG[DEFAULT] PRIORITY=1
CREDWEIGHT 1
USERWEIGHT 1
USAGEWEIGHT 10
USERCFG[DEFAULT] FSTARGET=25.0
USERCFG[download] PRIORITY=100
USERCFG[special] PRIORITY=10
USERCFG[DEFAULT] PRIORITY=1
```
K □ ▶ K @ ▶ K ミ ▶ K ミ ▶ │ ミ │ ◆ 9 Q (\*

According to Ian Foster, a "Grid":

 $\triangleright$  coordinates resources that are not subject to centralized control

According to Ian Foster, a "Grid":

- $\triangleright$  coordinates resources that are not subject to centralized control
- $\blacktriangleright$  [uses](#page-0-0) standard, open, general-purpose protocols and interfaces

According to Ian Foster, a "Grid":

- $\triangleright$  coordinates resources that are not subject to centralized control
- $\blacktriangleright$  [uses](#page-0-0) standard, open, general-purpose protocols and interfaces
- $\blacktriangleright$  delivers nontrivial qualities of service

According to Ian Foster, a "Grid":

- $\triangleright$  coordinates resources that are not subject to centralized control
- $\blacktriangleright$  [uses](#page-0-0) standard, open, general-purpose protocols and interfaces
- $\blacktriangleright$  delivers nontrivial qualities of service
- **D...** most people just mean Globus;)

#### Globus Toolkit Information

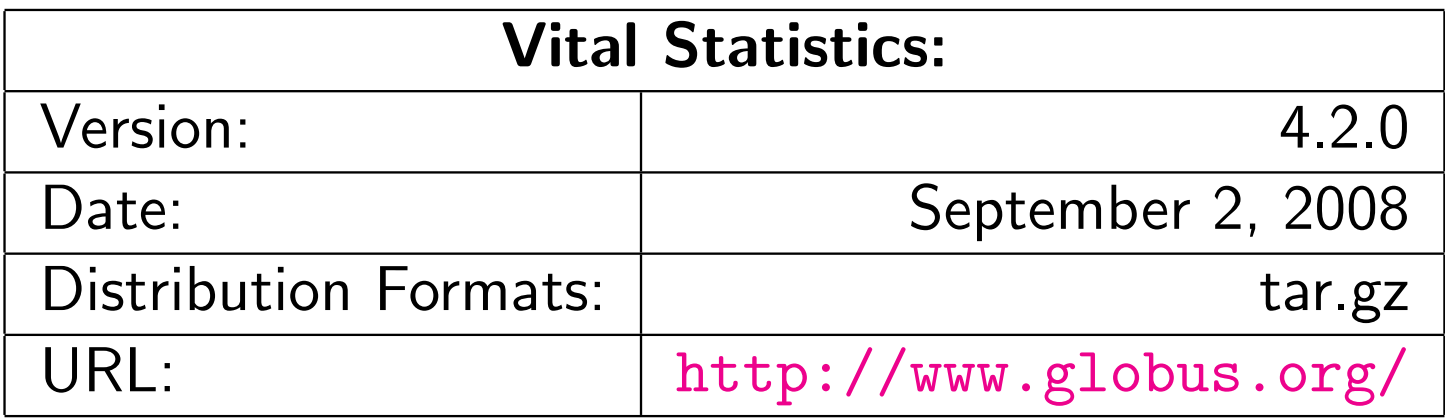